# You can create a Final Tax Return at home!

2020

# How to create a final tax return for Office Workers using the National Tax Agency Website

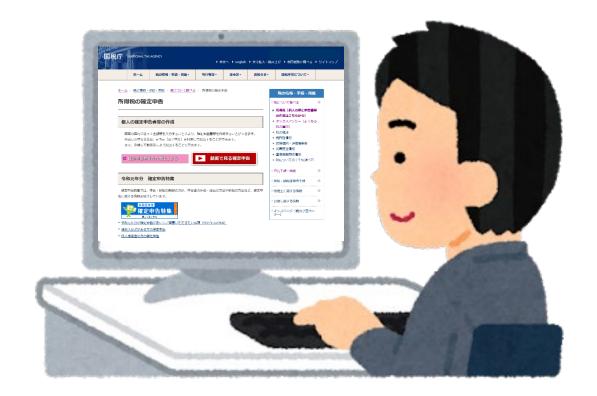

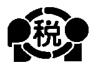

[English]

2021.1

You can create final tax returns for 2016 to 2020.

# How to create a final tax return

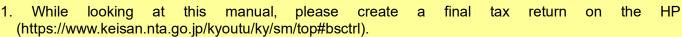

- 2. Please enter your address, name, and other necessary data in the "Confirmation of the Type of Resident" Status, etc."
- 3. Please write your name and address on the "Attached Document Mount" and attach the necessary documents.
- 4. Please download and print the "Confirmation of the Type of Resident Status, etc." from https://www.nta.go.jp/taxes/shiraberu/shinkoku/yoshiki/01/fuhyo/03.htm.

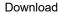

This manual explains that people who forgot to enter their dependents for the year-end tax adjustment or who want to receive medical expenses deductions can create a final tax return.

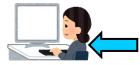

https://www.nta.go. p/taxes/shiraberu/sh inkoku/tebiki/2020/in dex.htm

Instructions

&

https://www.nta.go.j p/taxes/shiraberu/sh inkoku/yoshiki/01/fu hvo/03.htm

Confirmation of the Type &

https://www.nta.go.j p/taxes/shiraberu/sh inkoku/tebiki/2020/in dex.htm

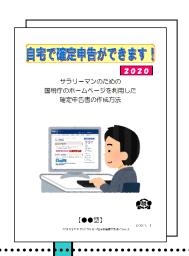

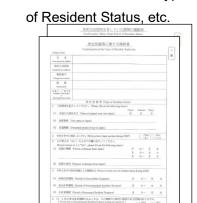

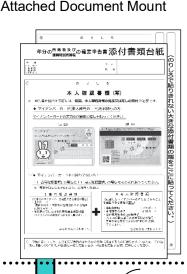

Look at the instructions, and create and print the final tax return.

Enter the necessary data such as address and name.

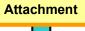

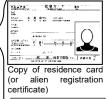

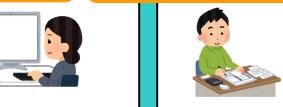

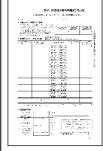

Statement of medical expenses deductions

etc.

Submit by mail, etc.

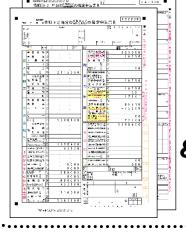

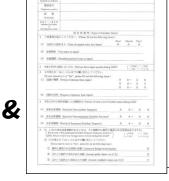

. 近年形態等に関する確認書

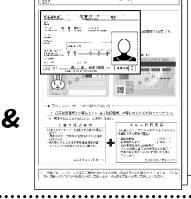

年分の前書を及びの確定申告書添付書類台紙

# Caution

Please be sure to read it.

This booklet explains how to create a final tax return for foreigners working in a Japanese company.

Therefore, only those who receive salaries from the company can create a final tax return in this way.

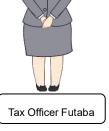

In addition, various deductions can be made from the income when calculating taxes, but only the following cases are explained here.

1. If you have dependent family members

Unless you are supporting a person other than the person listed in the number ③ on page 12 or a family member over 70 years of age who are living together.

- 2. If you are paying the National Health Insurance premiums
- 3. If you are paying the National Pension
- 4. If you are paying Medical Expenses

Except when special provisions for medical expenses deductions are applied when payment of purchase expenses for specified over-the-counter drugs, etc.

In the event that any of the items is applicable

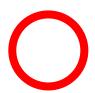

Therefore, **if you run your own shop**, or if you are an office worker **but have income in addition to your salary**, or if you are building a new house and **want to receive special deductions such as for housing loans, etc.**, please note that you cannot create a final tax return using the method described in this booklet.

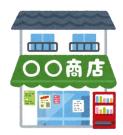

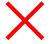

Those who run their own shops

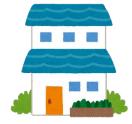

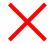

Those who want to receive special deductions such as housing loans

Please be sure to have the following documents to create your final tax return:

- 1. Withholding slip
- 2. Copy of residence card (or alien registration certificate) (both front and back)
- 3. Documents to confirm My Number (Individual Number) (My Number card or notification card, etc.)
- 4. When applying for deduction for dependents, etc.
  - (1) When dependents live in Japan Copy of residence card (or alien registration certificate) of the dependents
  - (2) When dependents do not live in Japan
    - (i) Birth certificate or marriage certificate
    - (ii) Documents certifying remittances to dependents (Note)
    - (a) (i) requires the original certificate. (ii) is not limited to the original, but a copy can also be submitted.
    - (b) Regarding (ii), if you have more than one dependent, please attach documents for each person.
    - (c) If the documents (i) and (ii) are written in a foreign language, please attach the translated text.
    - (d) For the same person, two people cannot be simultaneously eligible for support.
- 5. Copy of front and back covers of the bank passbook
- 6. Seal
- 7. Deduction for Social Insurance premiums

If you have the National Health Insurance or pay the National Pension, please prepare the certificate of payment.

8. Medical expenses deductions

If your medical expenses exceed 100,000 yen, please prepare receipts, etc. for the medical expenses and prepare a "statement of medical expenses deductions".

In addition, depending on the amount of income, you may receive medical expenses deductions even if it is 100,000 yen or less.

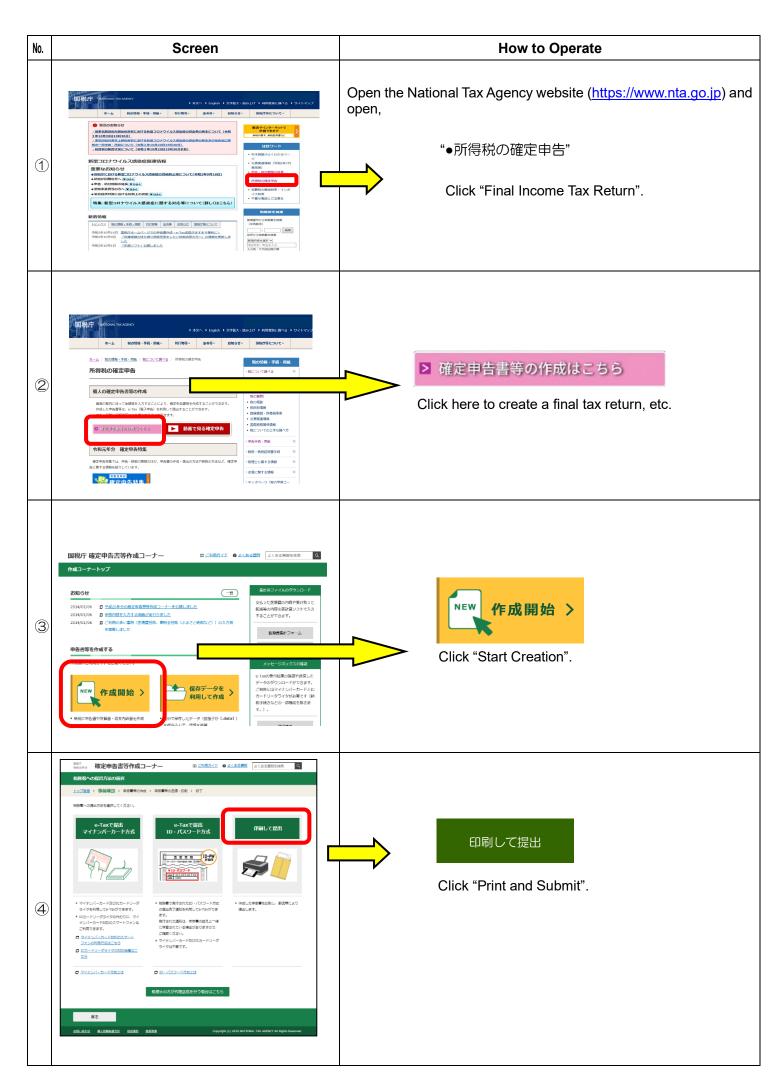

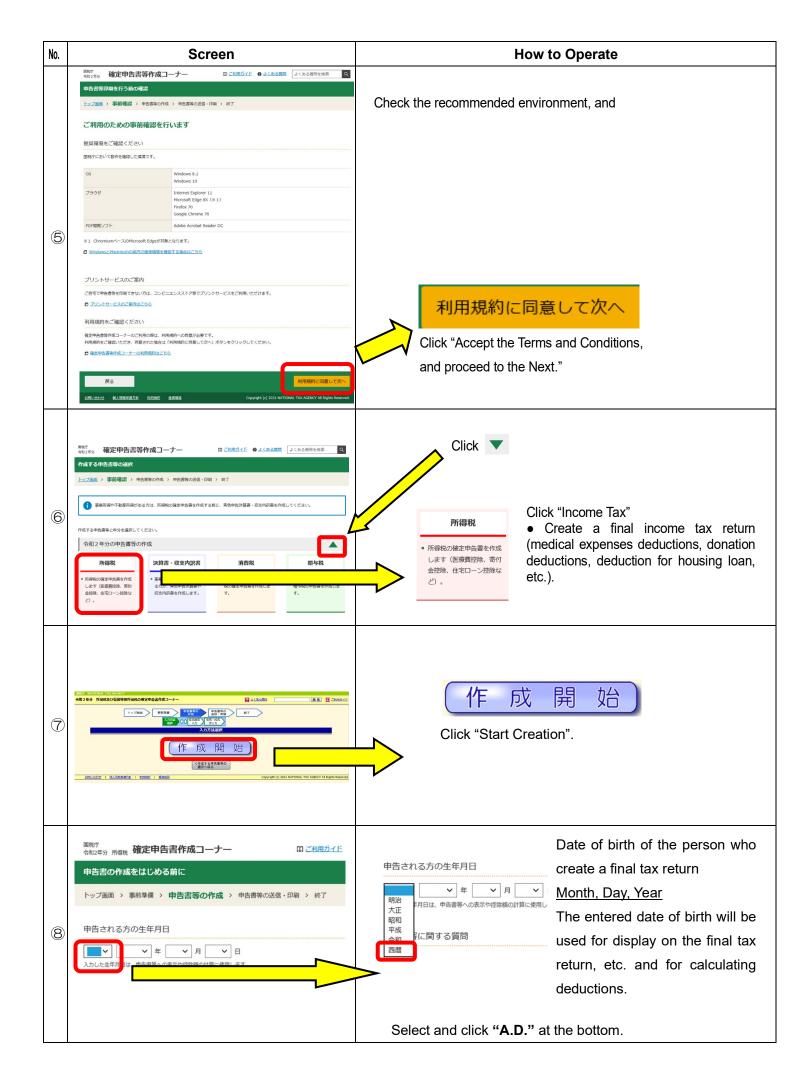

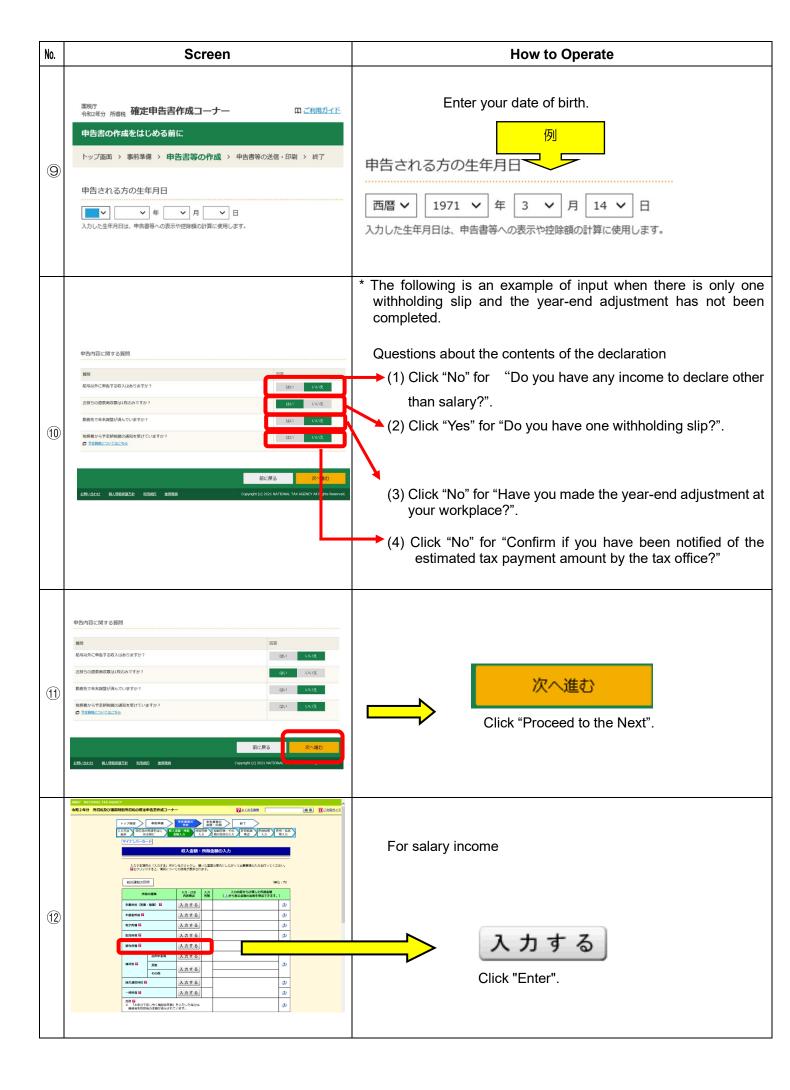

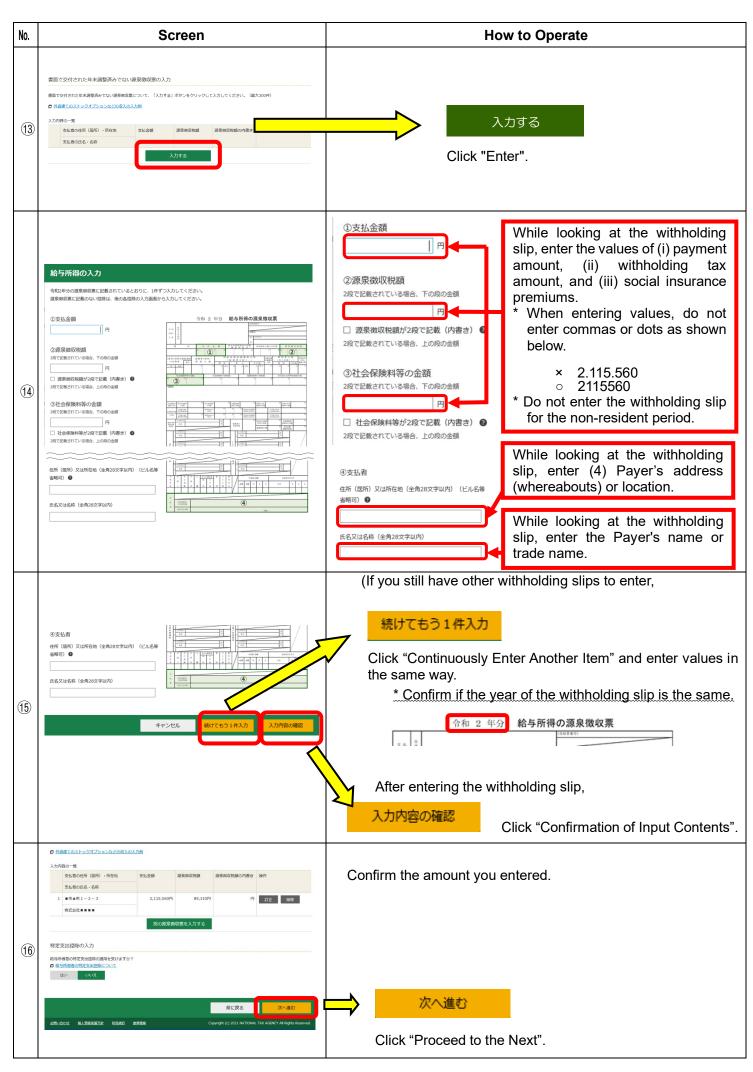

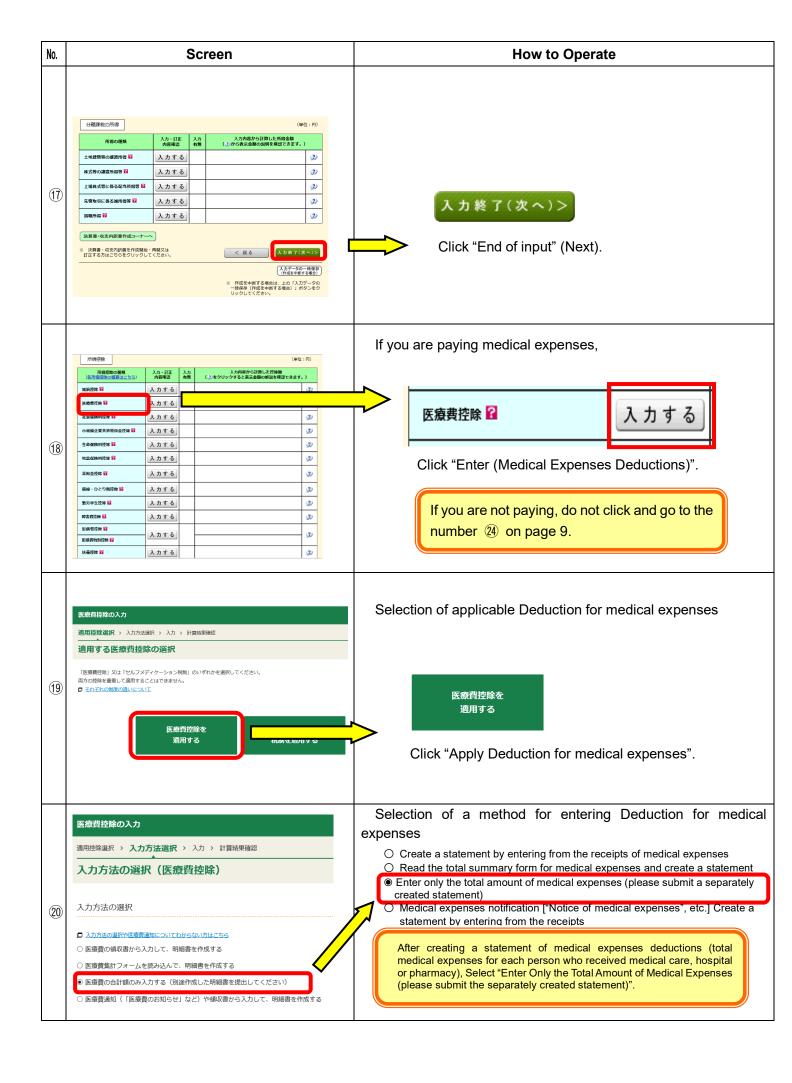

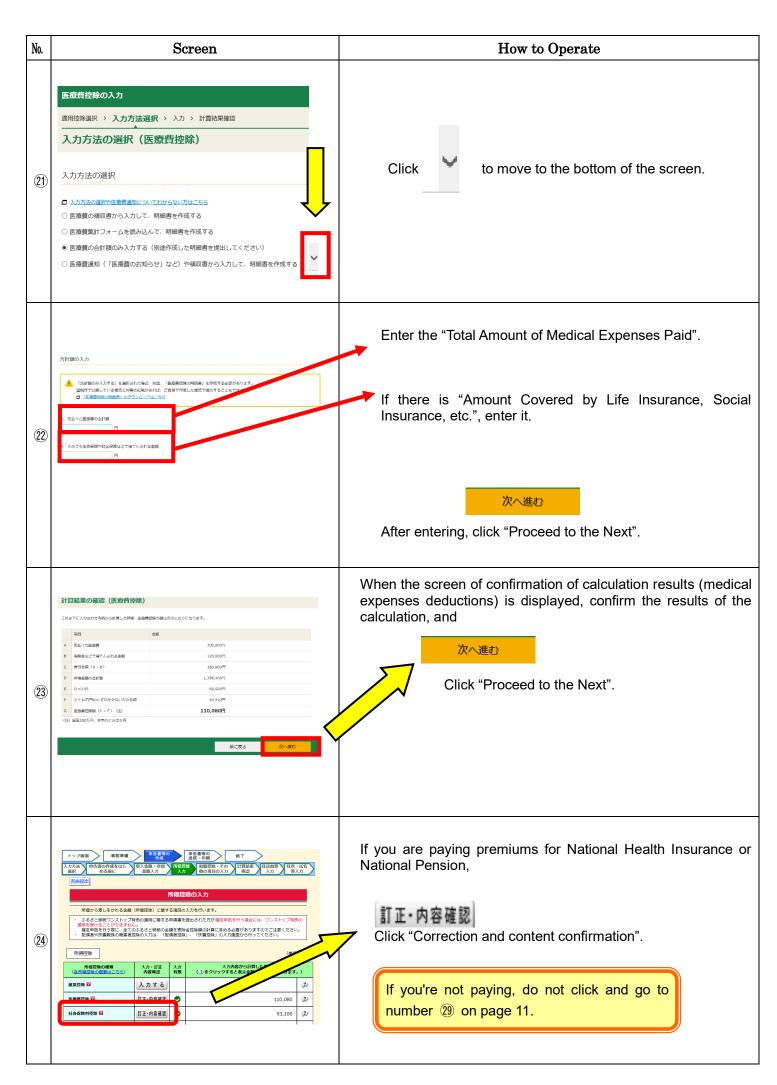

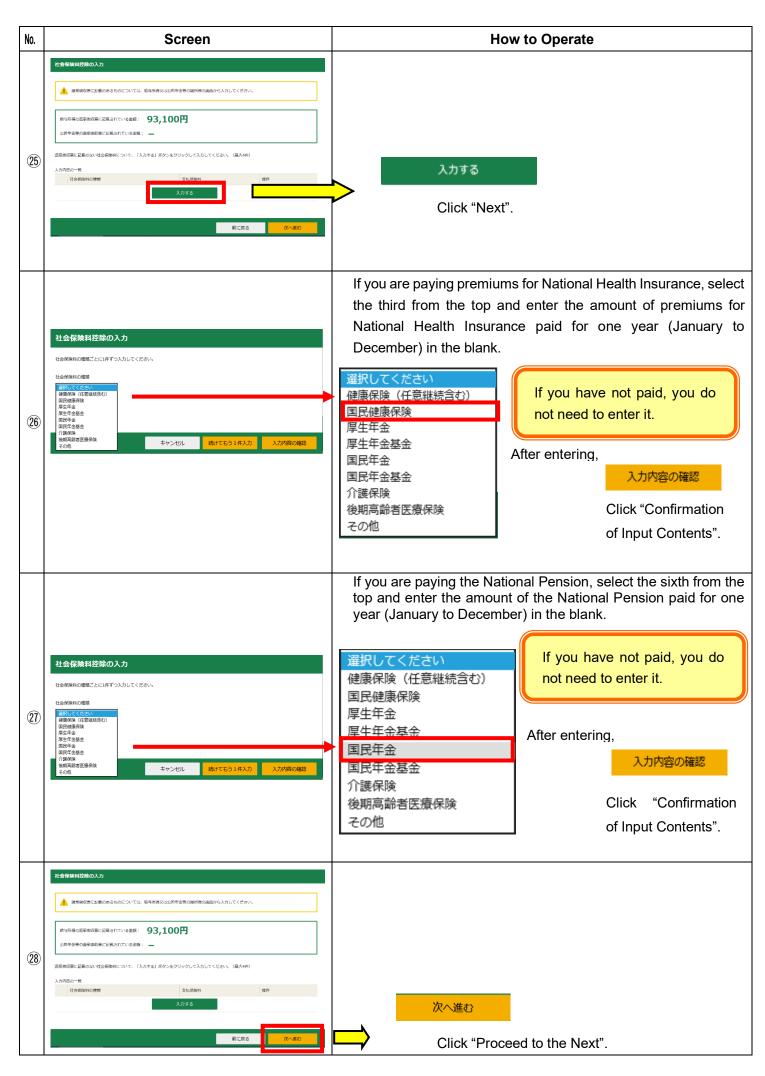

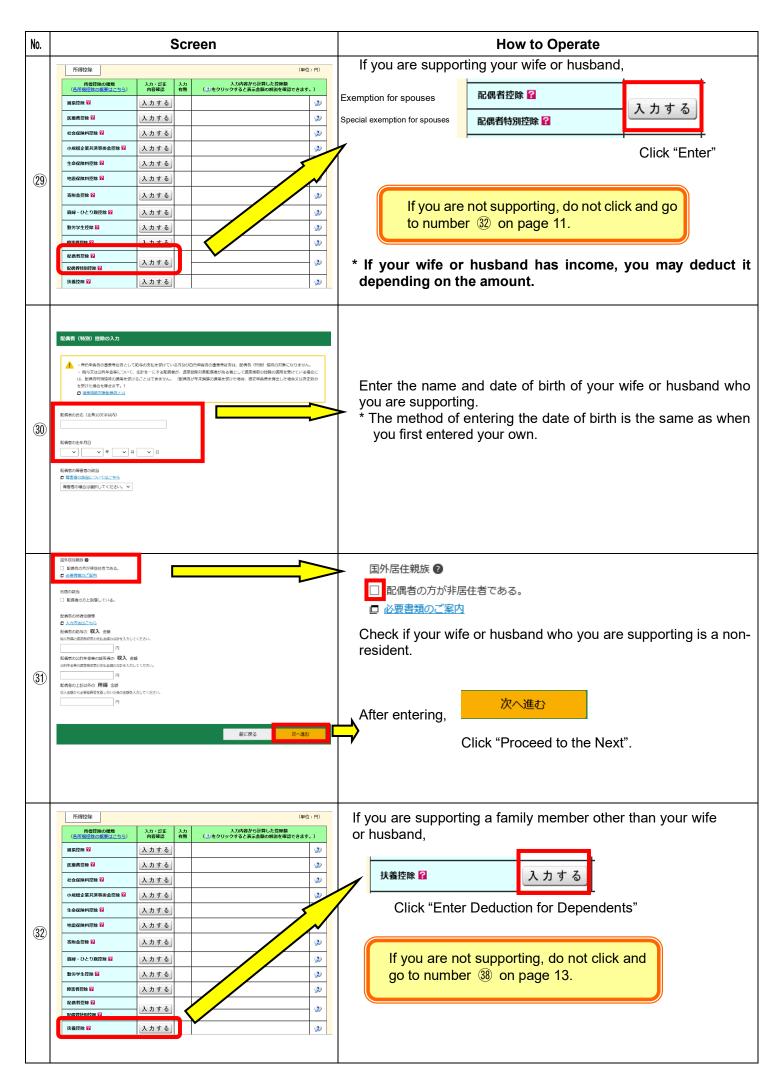

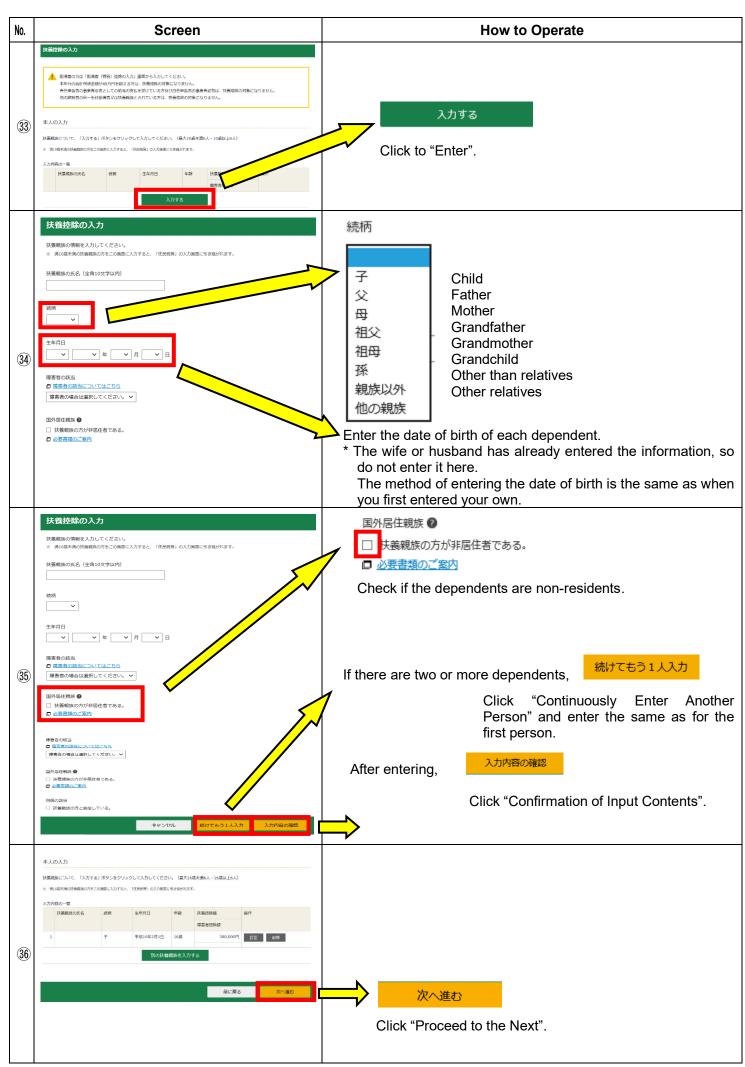

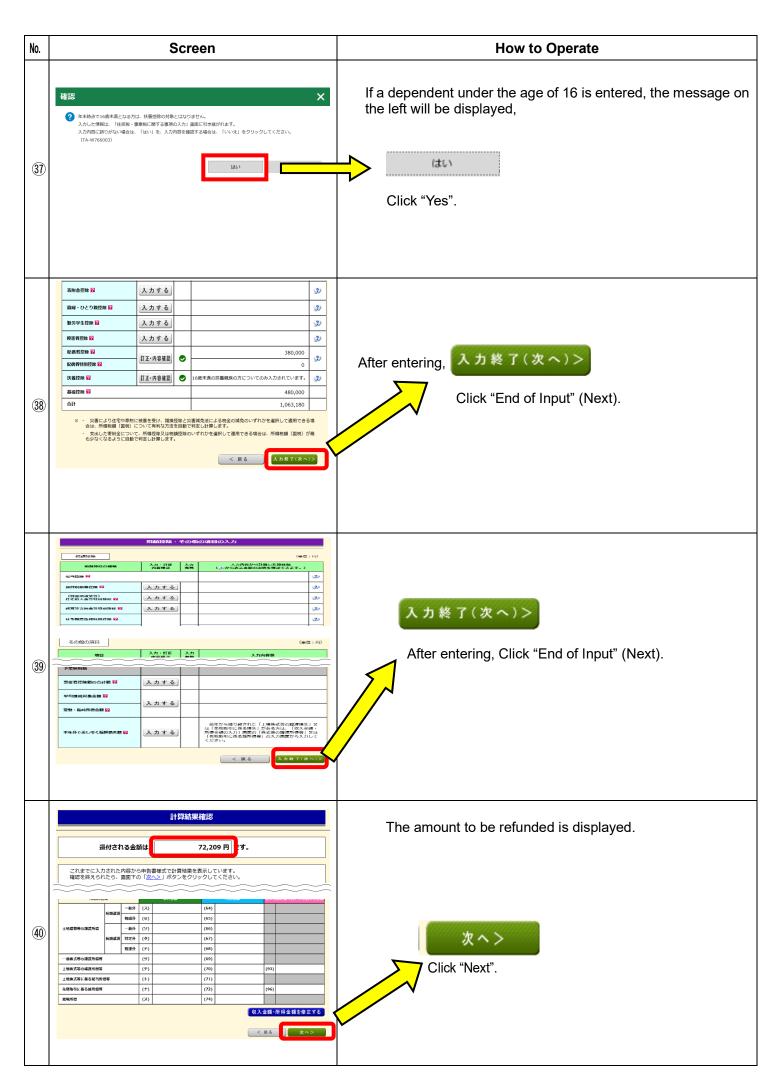

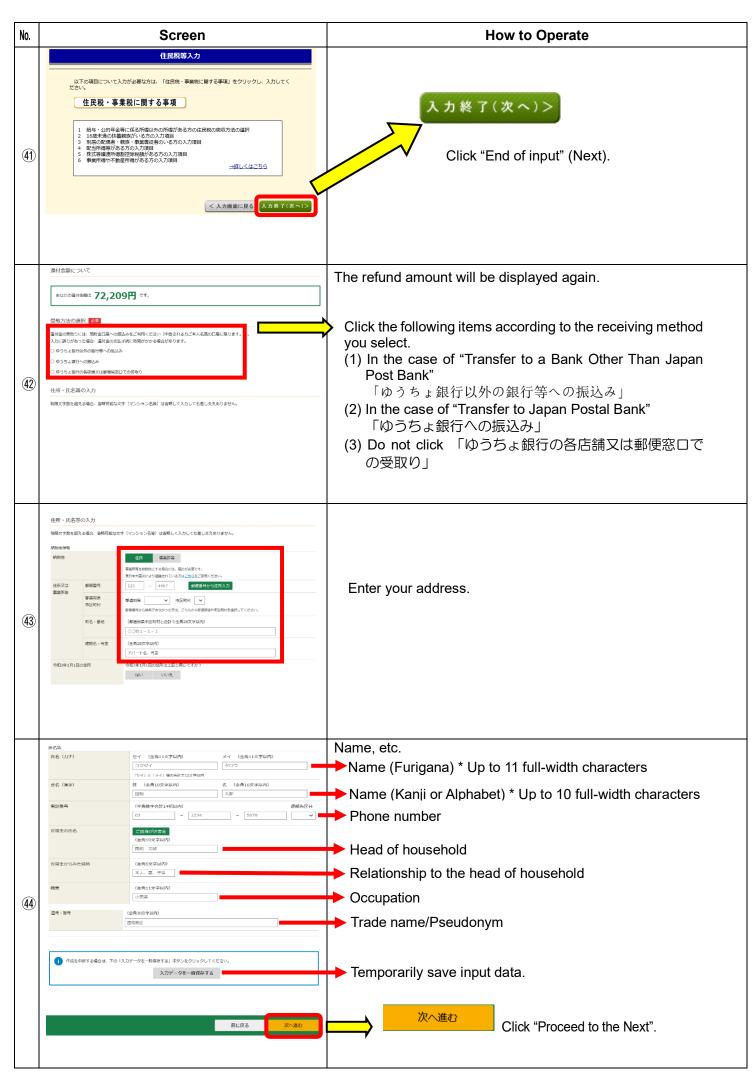

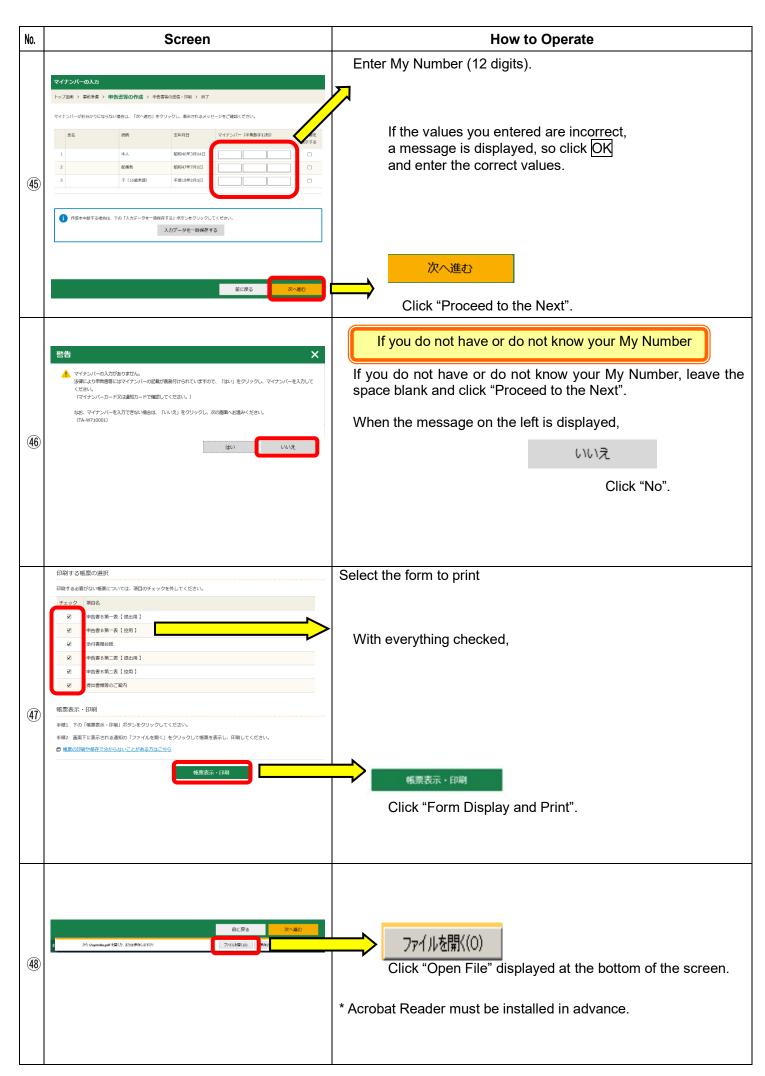

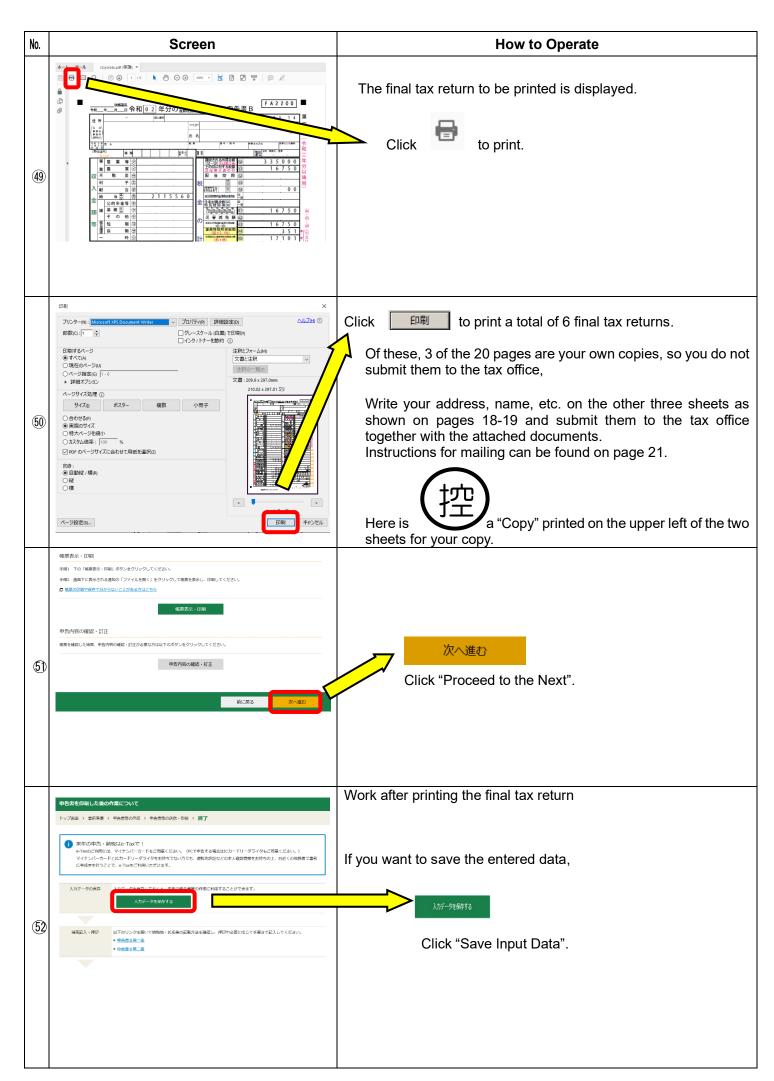

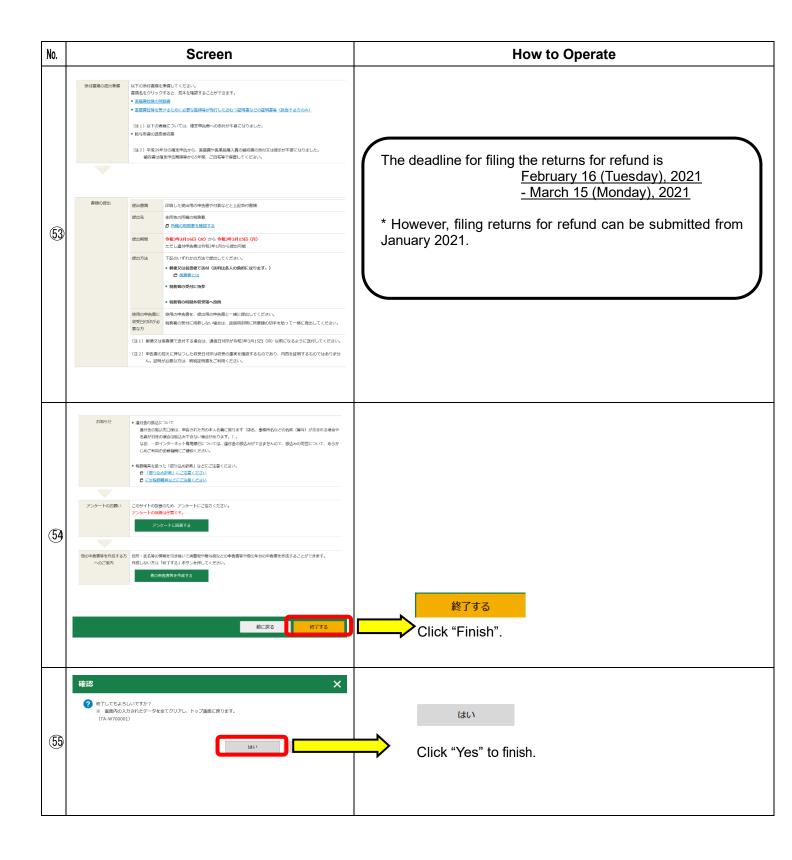

支払保険料等の計 うち年末間整際以外 後春月数・程度・仕事の内容 専従者的も(地味) 数 世区司 新衛院促輸提 資金を受けた資金の種類など F A 2 3 0 0 천호 日 可数・発動 高(等)面 他の関係の単位関係を 国 第31番5番の うち対策等等 併左衛 93, 100 FB 宋阪紫茘原等に関する韓景(⑤~⑤) 共四等金、日赤その他の専門 ○ 離婚检察に関する構造(36) まきの原因 まきかま ○ 本人に関する事項(⑤~⑧) 客階金控除に関する事項 73/19/8 18/4/19/8 ※ 変対 本の 簡単 単形 常 長 難 ら い 建建筑 菜 堡 雅 化 字 假 深 茸 日午代会議兵 製造物質 新個人年金保護料 月個人名 全保險的 □ 死別 □ 生死不明 □ 解婚 □ 未 幸 遊 Name of dependent husband or wife lame or trade name 株式等職組 所等中華的自然的 所等中華的自然的 所等中華的自然的 所等中華的自然的 的 **発展売の** 名等等 ddress or location 指数金额 資益運算の時間連盟前の 不 勧 祭 所 得 事業用資産の開発過失など ② 単領隊盤: If you have dependents Organia 38 R/W SHOR 89,310 収入金額 湯泉路切形盤 所得の内閣(所得院及び復興特別所得税の源泉徴収税額) 報子に指 一時所得に関する事項(⑪) (6) 総投資の登録の会計数 2, 115, 56 **排解焊膜**份 有名は存むを可以 性質 指与などの支払着の名(所な事を 事業専従者に関する事項(窓) 住民税・事業税に関する事項 配偶者や親族に関する事項 **ADRESS** - 代十二級權權 NAME 共配信数 富不安計組與關於 総合課税の譲渡所得、 収入金額 不整色所編から終し引いた 雅 色 手 は 坊 別 は 展 無 特例適用条文等 FEBRUARET RE E **非繁な災者の氏**3 Address Trade name Name 発達の整理 選 知 開放 馬斯 出 袠 紙丨 Seal 0 0 0 0 9 0 6 \* In principle, it is limited to the account of 8 - 0 0 Enter the account number for tax refund v 0 0 0 4 Nega Service 2 2 m N 4 250 - 9180a - 911 編集 4603 6 2 œ (E) 00 φ m person who filed for refund. 好數 4年3 Ω NAME BASS 10 2 年分の FA 8 & 5 の確定申告書 8 解医回路器 新されませた2年間報日本 法移入任 品 は 語句報出版書 倉板 Matters to be stated in the final tax return 整理 類 欄 10 m ± 000 m ± 000 m 000 m 000 Ť, 218 民 7055 月 日まで有効 0 0 0 0 0 0 0 0 0 616 8 £16 140 MS - 38 MS SATHONNING 0 00 œ 9310 在智力 8 1 1 0 0 3 1 国税庁州 (2020:10:23;22:29:37.15) 2004583 3 9 0  $\infty$ 00 報子を 発送制造の有限 ব œ,× **ADDRESS** # REPORT (AT 11)
PERIOD OF STAT
GATE OF EXPRESSION 计价值预算符号 (3) 年命宋陵等禮務 (5) 88 日本国政府 公的年金等 ⑦ → ののでは、日本のでは、日本のでは 凝 このカードは 医免疫性检验检验 (10+00+00+00) Η. 總 姓 梨 栗 3590V-C ACCORDING PATRICK 11年期 e 関峰 公 業 そ 知能 \$4 **4**8 ti. 中 娇斑 亜 **™** 蹼 送(最高 | 無不 К 柔 Ţ 帯 ¥ を 上 寺 # 닺 佃 智 쌞 팷 缈

18

### 令和 0 2 年分の所得税及び復興特別所得税の確定申告書

## 添付書類台紙

住 所 又 は 所 事 務 所 居所など

## **ADDRESS**

フリ ガナ 氏 名 **NAME** 

(1)

の !

しろ

## 本人確認書類 (写)

※ 申告書を提出する際には、 毎回、本人確認書類の提示又は写しの添付 が必要です。

◆ マイナンバーカード(個人番号カード)をお持ちの方

マイナンバーカードの表面及び裏面の写しを貼ってください。

- 「◆ マイナンバーカードをお持ちでない方
- 「<u>|</u> 番号確認書類」の写しと「|| 身元確認書類」の写しをそれぞれ貼ってください。
- ※ 原本を貼ることのないよう、ご注意ください。

#### 一番号確認書類

《ご本人のマイナンバーを確認できる書類の写し》

- ・通知カード
  - (現在の氏名・住所等が記載されている場合に 限ります。)
- ・住民票の写し又は住民票記載事項証明書 (マイナンバーの記載があるものに限ります。) などのうちいずれか1つ

#### Ⅱ身元確認書類

《記載したマイナンバーの持ち主であることを確認できる書類の写し》

- ・運転免許証
- ・公的医療保険の被保険者証
- ・パスポート
- ・身体障害者手帳
- ・在留カード
- などのうちいずれか1つ
- 申告に当たっては、上記及び社会保険料控除、小規模企業共済等掛金控除、生命保険料控除、地震 保険料控除、寄附金控除関係書類(該当するものに限ります。)などを、この台紙にのりづけし申 告書と一緒に提出するか、申告書を提出する際に提示してください。

4

○ 上記以外の書類は、この台紙の裏面や適宜の用紙に貼ってください。

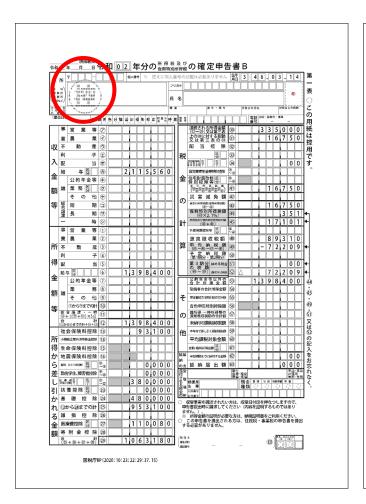

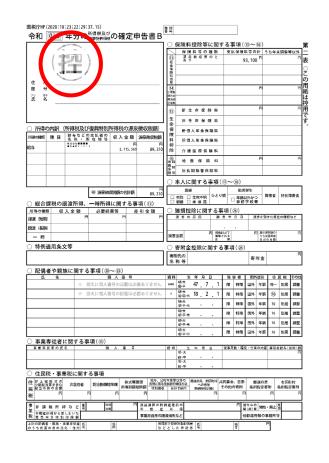

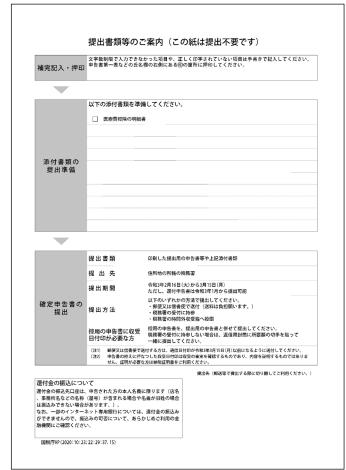

Please do not submit these three sheets as they are reserved. Also, they are not certificates.

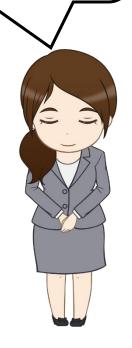

#### Where to submit the final tax return and attached documents

&

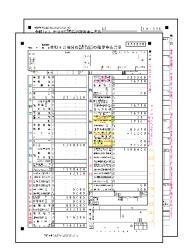

Final Tax Return

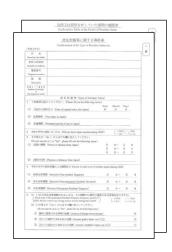

&

Confirmation of the Type of Resident Status, etc.

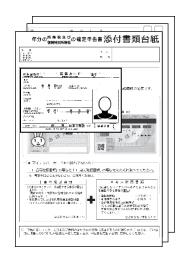

**Attached Documents** 

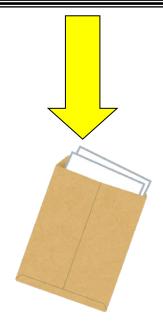

Put in an envelope.

Where to submit the final tax return and attached documents

Please submit your final tax return and the attached documents to the competent tax office.

Please refer to the National Tax Agency website for the address of the competent tax office.

(https://www.nta.go.jp/about/organization/access/map.htm#map)

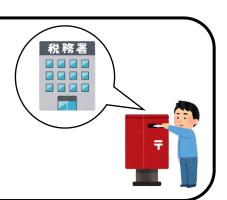